## **Manage Authorizations - Video**

**Description:** In this topic, the user will learn how to manage authorizations. This includes creating, approving, and editing authorizations, as well as creating a rate change for an existing authorization.

**Role Required:** Super User, Supervisor, Billing Team, Authorization

## **Permission Required:** N/A

Click the video below to launch the video player in a new tab.

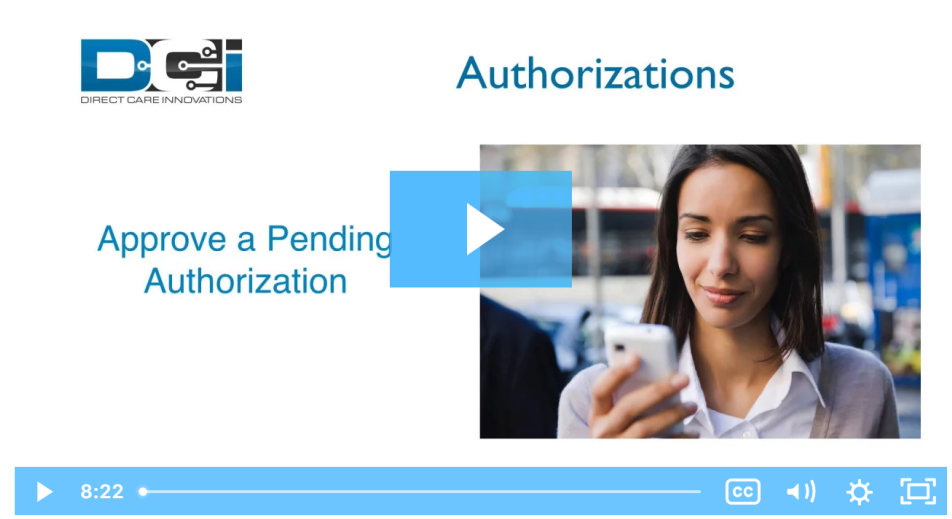

## Related articles

- [Business Rule List](https://dciconfluenceprod.dcisoftware.com/display/DCI/Business+Rule+List)
- [Authorizations Widget](https://dciconfluenceprod.dcisoftware.com/display/DCI/Authorizations+Widget)
- [Authorizations Overview](https://dciconfluenceprod.dcisoftware.com/display/DCI/Authorizations+-+Overview)
- [Roles Overview](https://dciconfluenceprod.dcisoftware.com/display/DCI/Roles+Overview)
- [System Set-Up Admin Guide](https://dciconfluenceprod.dcisoftware.com/display/DCI/System+Set-Up+-+Admin+Guide)